## 濁度モニター設置手順

・本手順は、配管接続方法、バルブ調整方法のみを記載しております。

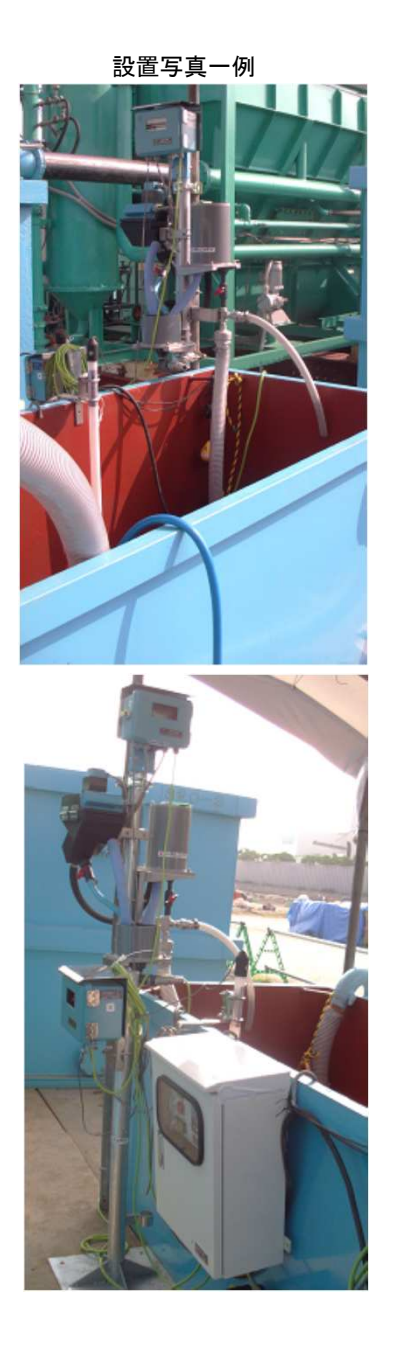

設置前注意点)・必ず水平になるように設置して下さい。 (単管パイプ等で固定台を先に取付して下さい。)・戻り水が発生しますので戻り水部分が水槽内に落ちるように設置して下さい。

## 手順

 ①.水中ポンプ100V2"電極付にて、濁度装置に水を供給します。(サクションホース50Aにて本体タケノコに接続に接続して下さい。)

②25Aサクションホースを用いて水槽への戻り配管を接続して下さい。(2カ所あります)

③水中ポンプを起動させて、流量調整バルブにAて流量調整して下さい。流量はプラスチック円筒ケースから水があふれないように調整し、内部の配管内に水が流れ落ちる程度に調整して下さい。

配管内に水が流れ落ちる程度に

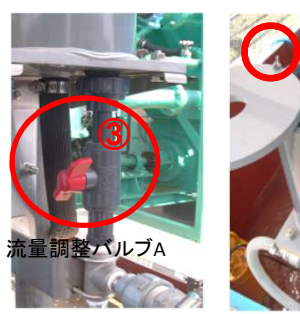

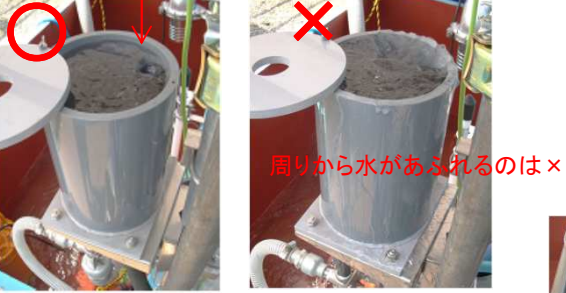

④流入調整バルブBにて濁度計内の流量を調整して下さい。濁度測定部(黒BOX)を開けて、ケース内に水が流入し、ケース内中央部より水が多少流れ出る程度に調整して下さい。

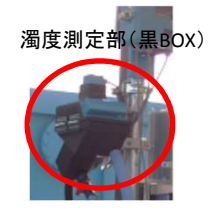

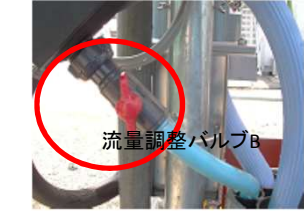

⑤濁度測定部(黒BOX)を閉じて、濁度測定状況を確認して下さい。

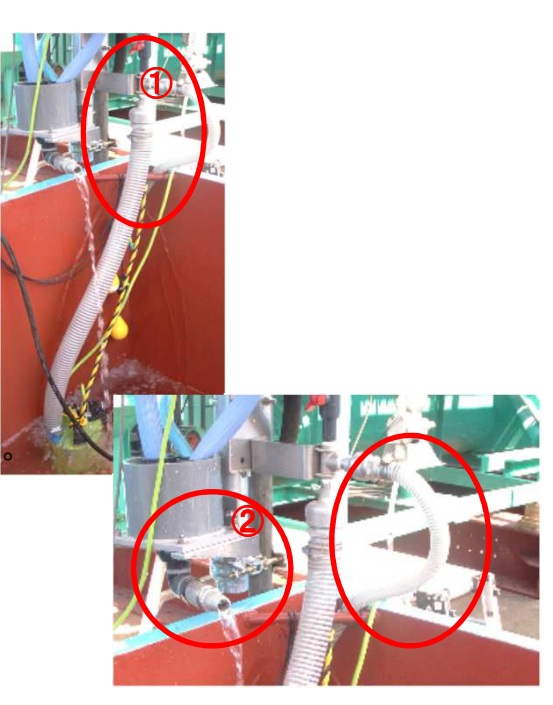

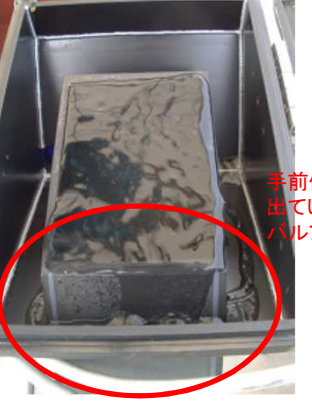

手前側に多少水が流れ 出ている状況になるようにルブを調整します。